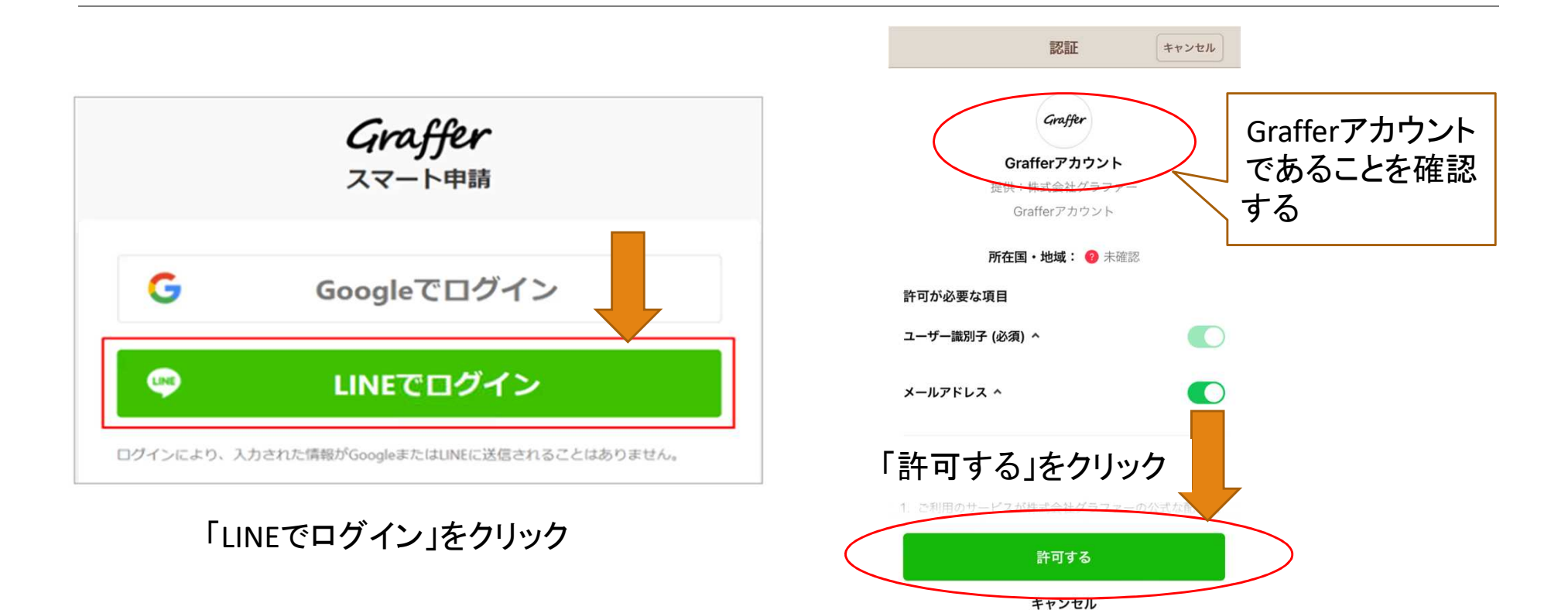

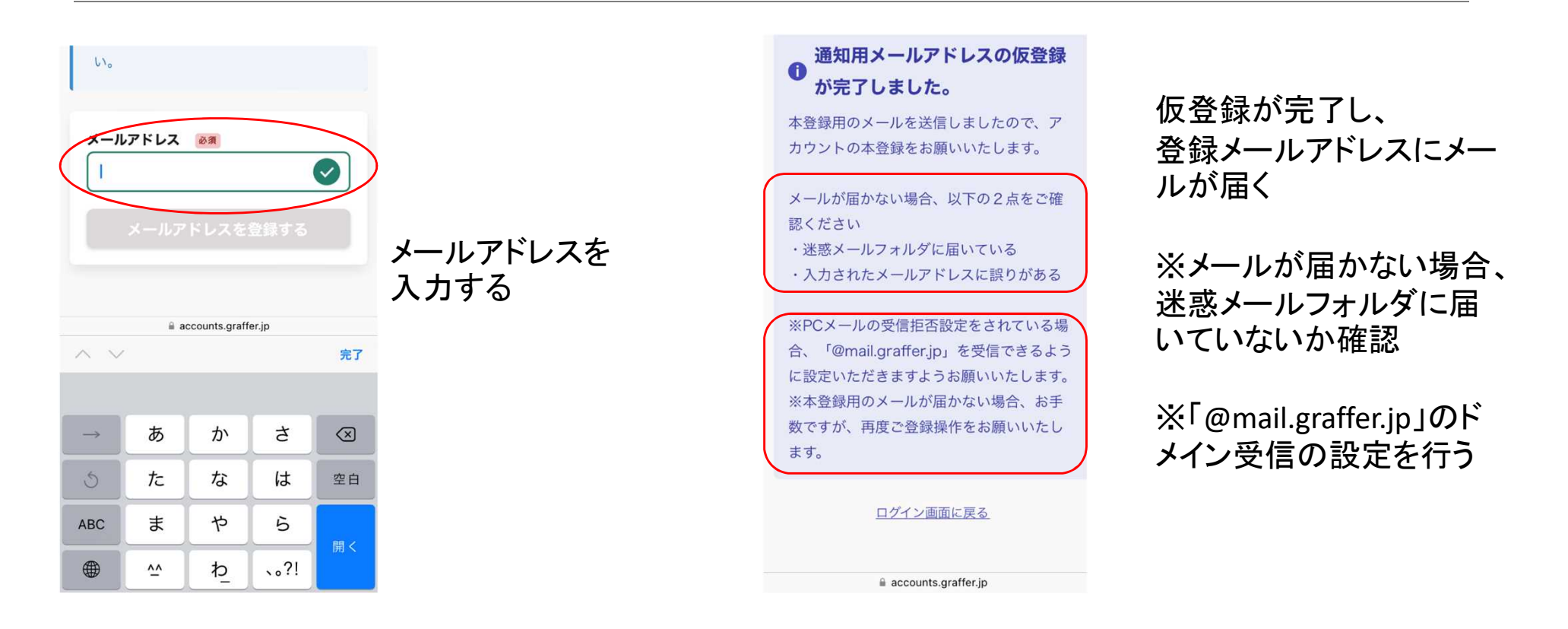

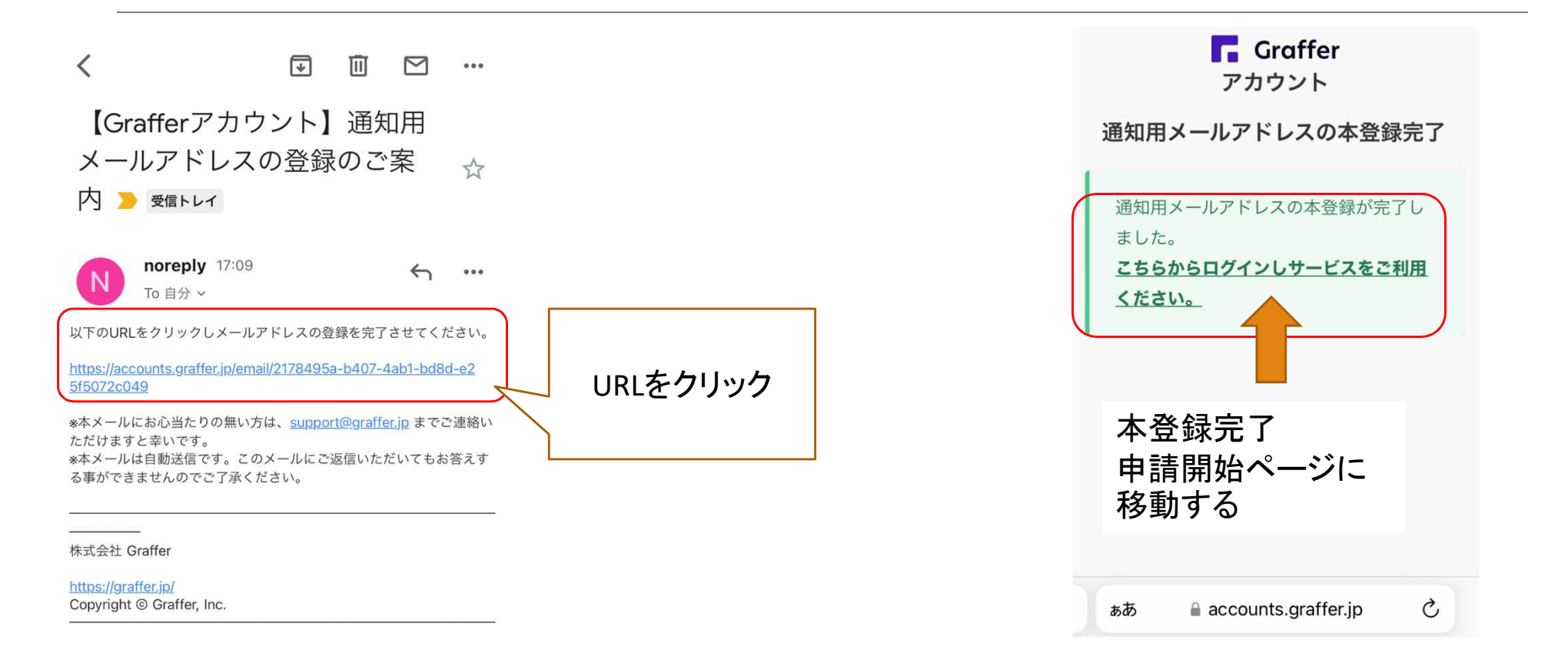

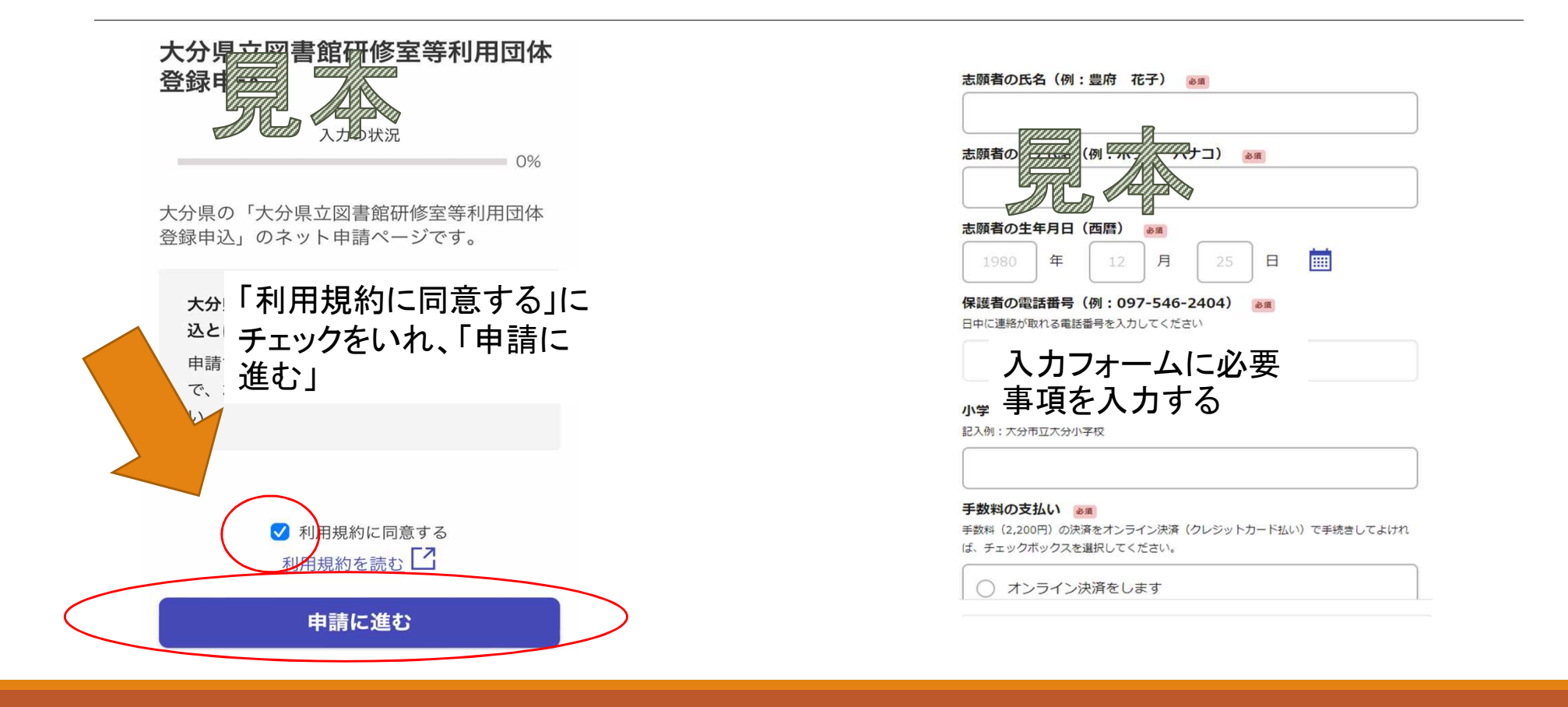

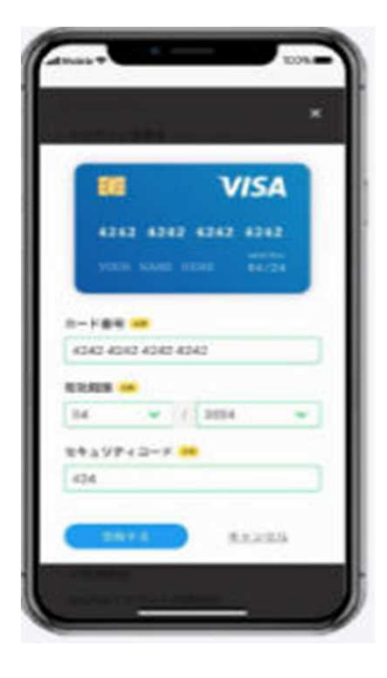

クレジットカードの各種情報を 入力する

<クレジットカード対応ブランド>

- ・VISA
- ・Mastercard
- ・JCB
- ・American Express
- ・Diners Club

入学者選抜手数料 申請受け付けのお 知らせ 外部 受信トレイ x noreply@mail.graffer.jp 9:11 (0分前) ☆ ← :

To 自分 > 「(テスト) 令和5年度大分豊府中学校入学者選抜手数料」の申請を受け付 けいたしました。別途、入学願書を作成し、期間内 (12月12日 (月) ~12月16日 (金)) に大分豊府中学校に簡易書留で郵送してくださ  $\mathcal{U}^{\lambda}$ 

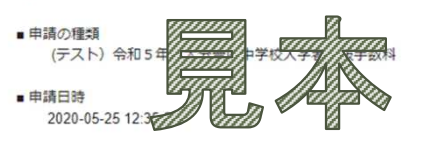

申請の詳細は、以下のURLからご確認いただけます。 https://ttzk.graffer.jp/smart-apply/applications/0000000000000000000

※本メールは送信専用アドレスからお送りしています。ご返信いただいて も受信できかねます。 ※本オンライン申請サービスは、株式会社グラファーが大分県公式サービ スとして運営しています。 ※ご不明点やご質問は、大分県で受け付けています。大分県まで直接お問 い合わせください。

▼送信者に関する情報 株式会社グラファー Copyright © Graffer, Inc. 登録が完了したら、 登録メールアドレス に申請受付のお知 らせが届く